Email for 90 day reading plan being created to send to Constant Contact.

Create Campaign Function Executedschedule- $\geq$ schedule date = 2014-05-31T00:24:15-04:00 Campaign Created!

```
Ctct\Components\EmailMarketing\Campaign Object
(
    \lceilid] => 1117505872576
     [name] => 05-30 12:24 90 Day Reminder
     [subject] => Your Daily Bible Reading Reminder
     [status] => DRAFT
     [from_name] => Pastor Walt Mayhew
     [from_email] => wmayhew@walnuthillcc.org
    [reply to email] => wmayhew@walnuthillcc.org
     [template_type] => CUSTOM
     [created_date] => 
     [modified_date] => 
    [last run date] \Rightarrow[next run date] \Rightarrow[is permission reminder enabled] =>
    [permission reminder text] =>
     [is_view_as_webpage_enabled] => 
    [view as web page text] =>
    [view as web page link text] =>
     [greeting_salutations] => Good Morning
    [greeting name] => FIRST NAME
    [greeting string] =>
     [message_footer] => Ctct\Components\EmailMarketing\MessageFooter Object
\overline{\phantom{a}} [city] => Bethel
             [state] => CT [country] => US
              [organization_name] => Walnut Hill Community Church
              [address_line_1] => 156 Walnut Hill Road
              [address_line_2] => 
             [address line 3] =>
              [international_state] => 
             [postal code] => 06801
             [include forward email] =>
              [forward_email_link_text] => 
              [include_subscribe_link] => 
              [subscribe_link_text] => 
         )
     [tracking_summary] => Ctct\Components\Tracking\TrackingSummary Object
\overline{\phantom{a}}[sends] => 0
             [opens] => 0
             [clicks] => 0
              [forwards] => 0
              [unsubscribes] => 0
             [bounces] => 0
             [span\count] => 0
\overline{\phantom{a}}[email content] =>
```
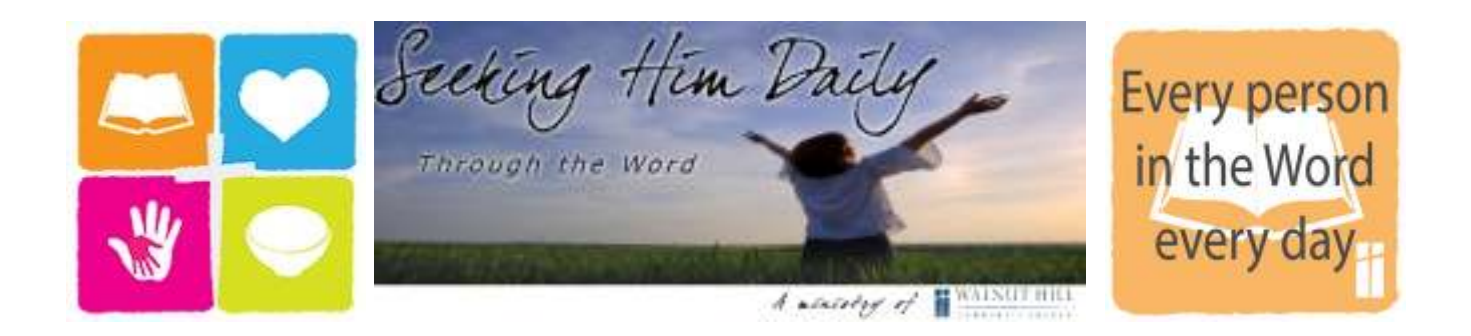

## Reading through the Gospels in 90 Days

Your daily Bible reading in the Gospel in 90 Days is ready and awaits you. You can click on the link be

Remember, in order to take advantage of our virtual bookmark feature and pick up where you last left

If you have not yet created a Log In you can do so by clicking on the menu option at the top of the sci

Seeking Him Daily - The Gospels in 90 Days Reading

Blessings,

Paster dad

Pastor Walt Mayhew

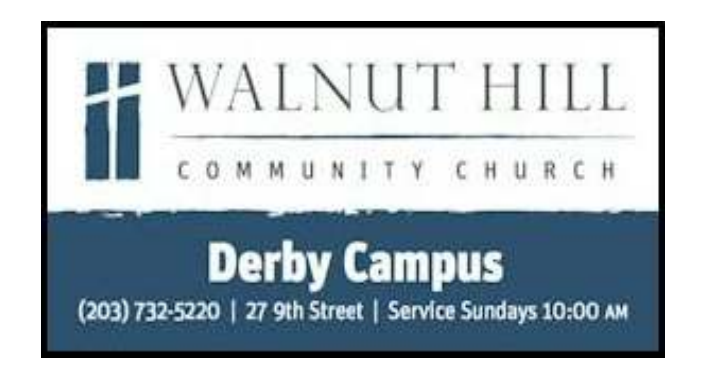

*"Trust in the Lord with all your heart and lean not on your own understanding. In all your ways acknowledge* 

```
[email content format] => HTML
     [style$ =>
     [text content] => Your daily Bible reading in the Gospel in 90 Days is ready and awaits
Remember, in order to take advantage of our virtual bookmark feature and pick up where you l
If you have not yet created a Log In you can do so by clicking on the menu option at the top
Seeking Him Daily - The Gospels in 90 Days Reading
You can click on the link below to go to today's daily reading.
http://www.seekinghimdaily.org
Blessings,
Pastor Walt Mayhew
Derby Campus Pastor
"Trust in the Lord with all your heart and lean not on your own understanding. In all your
      [sent_to_contact_lists] => Array
\overline{\phantom{a}} [0] => Ctct\Components\Contacts\ContactList Object
\sim (b) and (b) and (b) and (b) and (b) and (b) and (b) and (b) and (b) and (b) and (b) and (b) and (b) and (b) and (b) and (b) and (b) and (b) and (b) and (b) and (b) and (b) and (b) and (b) and (b) and (b) and (b) and 
                          [id] => 1277039125
                          [name] => 
                          [status] => 
                         [contact count] =>
 )
           )
      [click_through_details] => Array
\overline{\phantom{a}} )
```

```
 [permalink_url] => 
)
```
## Campaign Scheduled!

```
Ctct\Components\EmailMarketing\Schedule Object
(
    [id] \Rightarrow 1 [scheduled_date] => 2014-05-31T04:24:15.000Z
\, \,
```
Email successfully sent to Constant Contact.